27.945614035

C:\Documents and Settings\remeika\My Documents\testrpm2\4oct04.txt

3500

Saved

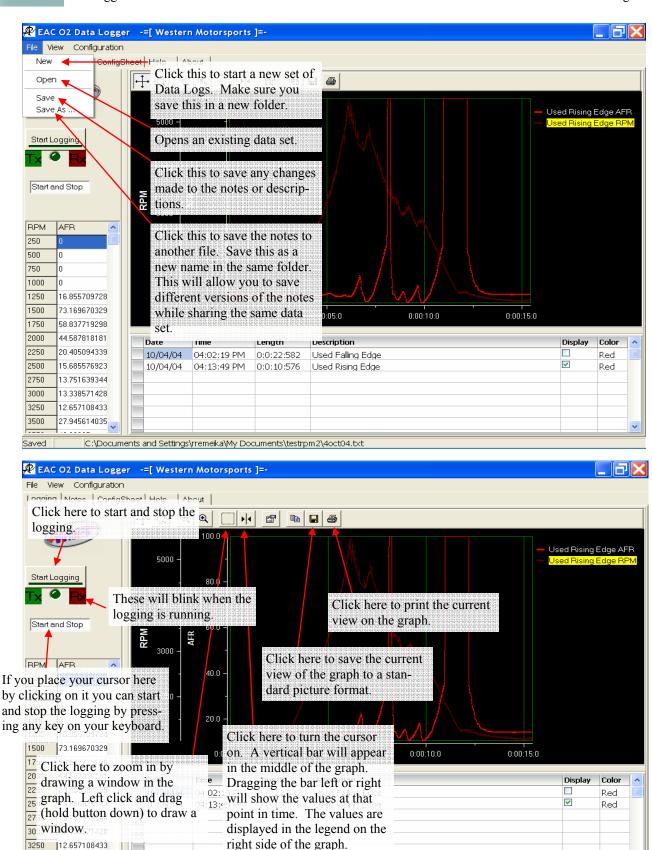

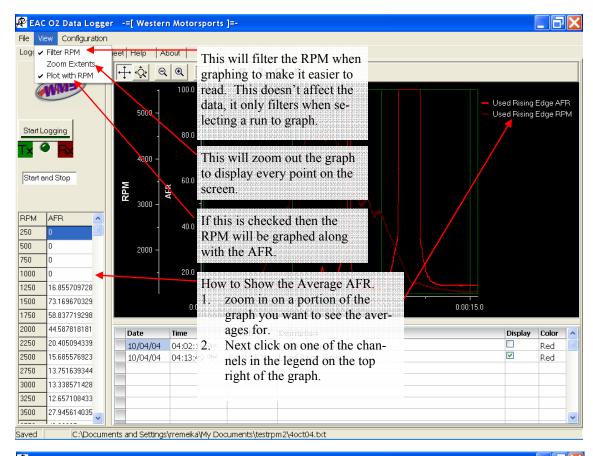

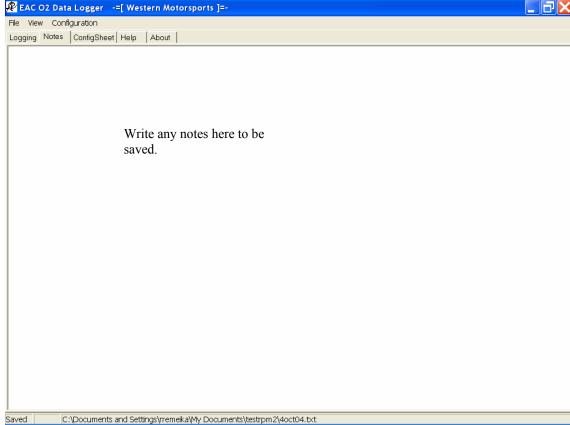

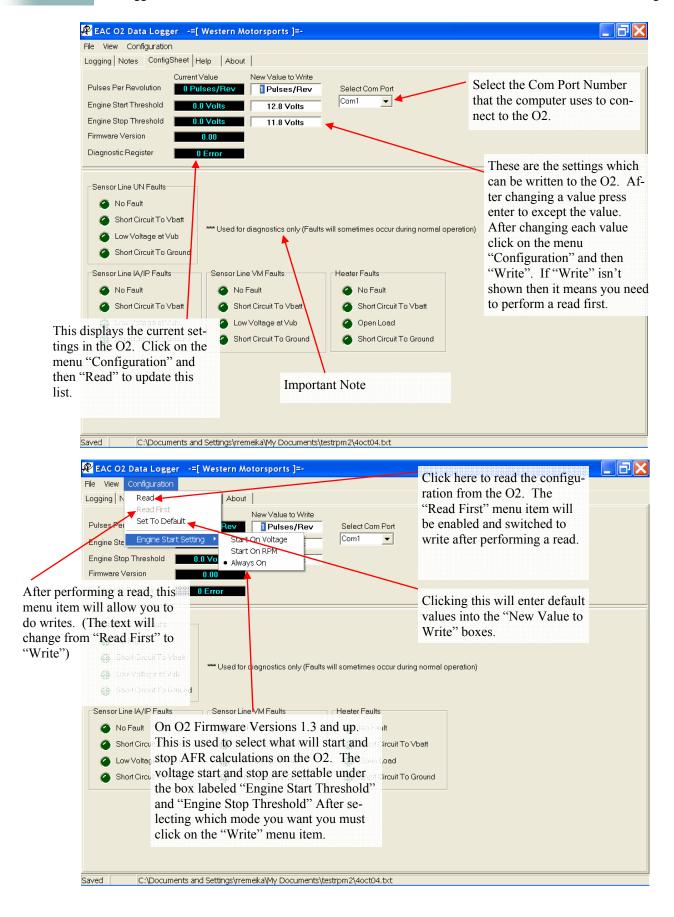

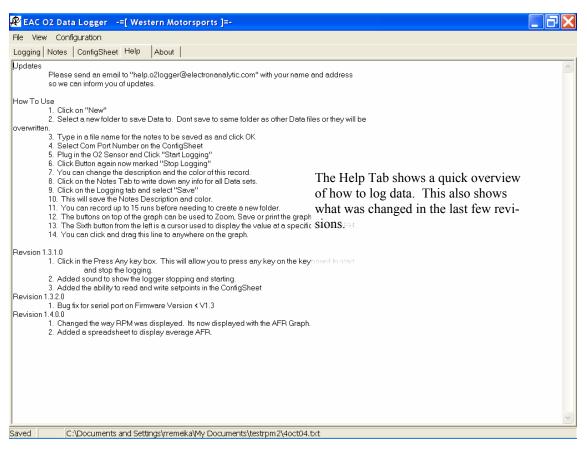

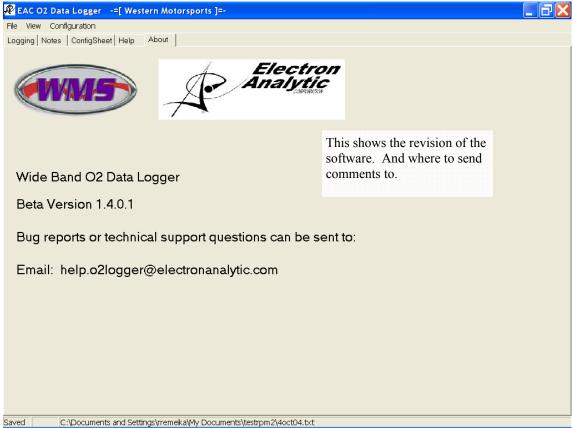